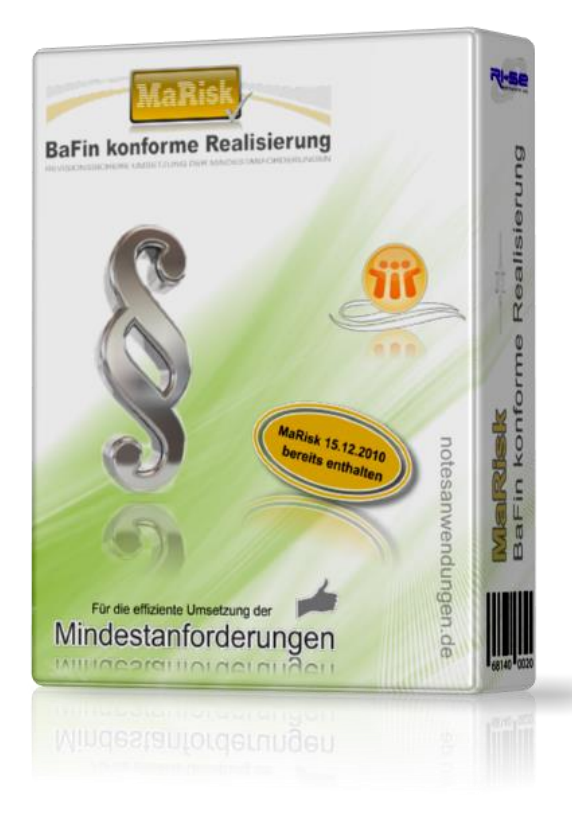

# **MaRisk - Database for Notes**

Versionsinformationen ab Rel. 1.00

In dieser Zusammenfassung finden Sie die wichtigsten Detailinformationen zu den Änderungen der jeweils aktuellen Programmversion.

**© RI-SE Enterprise GmbH, Germany**

# **Version 1.10 - 10.05.2011**

### **Fälligkeiten von Aufträgen / Mailbenachrichtigung**

Unter bestimmten Voraussetzungen kam es zu Problemen bei der Mail-Benachrichtigung des Auftragsempfängers wenn ein Auftrag fällig war. In einigen Fällen wurde zwar dem Auftragserteiler eine Kopie dieser E-Mail zugestellt, die zuständige Person für den Auftrag erhielt jedoch keine Benachrichtigung. Das Problem kommt der nachgestellt und behoben werden.

# **Version 3.00 - 21.01.2013**

### **Neue MaRisk Novelle 14.12.2012 implementiert**

Die neue Version enthält die vollständige MaRisk Novelle vom 14.12.2012. Außerdem wurden verschiedene redaktionelle Änderungen innerhalb der Anwendung vorgenommen. Darüber hinaus ist eine Aktualisierungsroutine implementiert worden, die es Ihnen ermöglicht, die neue Novelle in Ihre Produktivdatenbank zu importieren. Setzen Sie sich bitte mit uns in Verbindung um die notwendige Anleitung zu erhalten. Führen Sie das Update keinesfalls ohne vorherige Rücksprache mit unserem Kundensupport durch.

Supportkunden mit aktivem Wartungsvertrag erhalten das neue Release kostenfrei. Alle anderen haben die Möglichkeit über de[n Online-Shop](http://remboy.de.server669-han.de-nserver.de/shops/MaRisk-Datenbank-Update_detail_86_170.html) die neue Version käuflich zu erwerben.

# **Version 3.10 - 21.01.2013**

# **Neue Kennzeichnungen in Ansicht "Öffnungsklausel"**

In diese Ansicht wurden neue Spalten implementiert. Aus diesen geht hervor, wann das entsprechende Dokument zuletzt bearbeitet wurde, durch wen die Bearbeitung erfolgte und darüber hinaus wird in Form der Darstellung eines kleinen "Stiftsymbols" gekennzeichnet, ob der individuelle Text für die Öffnungsklausel gepflegt wurde.

**Interne Kategorie in Masteransicht enthalten**

Der Ansicht "MaRisk Textziffern" wurde eine neue Spalte mit der internen Kategoriezuordnung hinzugefügt.

# **Ansicht "interne Kategorie" neu sortiert**

Telefon: +49 (0) 180 5 – 88 98 15, Fax: +49 (0) 388 27 – 50 85 6, E-Mail: info[@notesanwendungen.de](mailto:info@your-notes-database.de)<br>
Relationships are allocated and the statement with the main statement with the statement with the difform of the Bearbeit Die Ansicht "interne Kategorie" wird nun unterhalb des entsprechenden Kategorisierungsschlüssels nach der Original-Textziffer sortiert. Es werden nur Dokumente in die Ansicht eingeblendet, in die auch der interne Kategorisierungsschlüssel eingetragen wurde. Sofern ein Anwender auf die bisher gültige Sortierung zurückgreifen möchte, ist es ausreichend, einmal auf den Spaltenkopf der "internen Kategorie" zu klicken.

#### **[RI-SE ENTERPRISE](http://www.notesanwendungen.de/) – 23948 Warnkenhagen (Germany)**

#### **Leser- und Bearbeitervorgaben in neuen Aufträgen**

In der Konfiguration können Sie nun einstellen, welche Personen/Gruppen als gültige Leser und oder Bearbeiter neuer Aufträge gelten sollen. Auf diese Weise ist es beispielsweise möglich, auch ohne Vergabe der Kompetenzrolle [Server] ein globales Leserecht für neue Auftragsdokumente zu initiieren.

# **Version 4.00 – 23.11.2017**

#### **Neue MaRisk Novelle 27.10.2017 implementiert**

Die neue Version enthält die vollständige MaRisk Novelle vom 27.10.2017. Außerdem wurden verschiedene redaktionelle Änderungen innerhalb der Anwendung vorgenommen. Darüber hinaus ist eine Aktualisierungsroutine implementiert worden, die es Ihnen ermöglicht, die neue Novelle in Ihre Produktivdatenbank zu importieren. Verwenden Sie hierfür [diese Anleitung.](http://www.notesanwendungen.de/files/img/ynd-files/demoversionen/mar/installationsanleitung_neue_marisk_novelle_2017.pdf)

Supportkunden mit aktivem Wartungsvertrag erhalten das neue Release kostenfrei. Alle anderen haben die Möglichkeit über den [Online-Shop](http://remboy.de.cloud3-vm223.de-nserver.de/shopware/bankensoftware/35/marisk-bafin-konforme-realisierung) die neue Version käuflich zu erwerben.

# **Version 5.00 – 09.09.2021**

#### **Neue MaRisk Novelle 16.08.2011 implementiert**

Die neue Version enthält die vollständige MaRisk Novelle vom 16.08.2021. Außerdem wurden verschiedene redaktionelle Änderungen innerhalb der Anwendung vorgenommen. Darüber hinaus ist eine Aktualisierungsroutine implementiert worden, die es Ihnen ermöglicht, die neue Novelle in Ihre Produktivdatenbank zu importieren. Verwenden Sie hierfür [diese Anleitung.](http://www.notesanwendungen.de/files/img/ynd-files/demoversionen/mar/installationsanleitung_neue_marisk_novelle_2021.pdf)

# **Version 6.00 – 08.08.2023**

#### **Neue MaRisk Novelle 29.06.2023 implementiert**

16.08.2021. Außerdem wurden verschiedene redaktionelle Anderungen<br>
insierungsroutine implementiert worden, die es Ihnen ermöglicht, die<br>
insierungsroutine implementiert worden, die es Ihnen ermöglicht, die<br>
interür diese Die neue Version enthält die vollständige MaRisk Novelle vom 29.06.2023. Außerdem wurden verschiedene redaktionelle und designtechnische Änderungen innerhalb der Anwendung vorgenommen. Darüber hinaus ist eine Aktualisierungsroutine implementiert worden, die es Ihnen ermöglicht, die neue Novelle in Ihre Produktivdatenbank zu importieren. Verwenden Sie hierfü[r diese Anleitung.](http://www.notesanwendungen.de/files/img/ynd-files/demoversionen/mar/installationsanleitung_neue_marisk_novelle_2023.pdf)

# – 88 98 15

#### **[RI-SE ENTERPRISE](http://www.notesanwendungen.de/) – 23948 Warnkenhagen (Germany)**

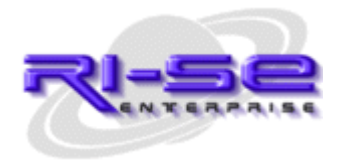

Ш

© RI-SE Enterprise, Kndenhotline: +49 (0) 180 5 - 88 98 15 88 98 15

# **[RI-SE ENTERPRISE](http://www.notesanwendungen.de/) – 23948 Warnkenhagen (Germany)** Telefon: +49 (0) 180 5 – 88 98 15, Fax: +49 (0) 388 27 – 50 85 6, E-Mail: info[@notesanwendungen.de](mailto:info@your-notes-database.de) **Releaseinformationen** © RI-SE Enterprise, Kndenhotline: +49 (0) 180 5